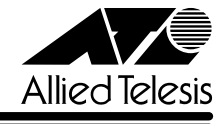

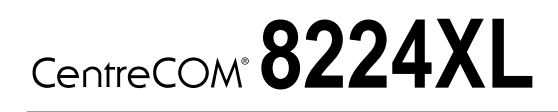

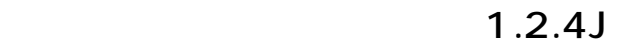

リ<u>リースメーション (1990年)</u>

CentreCOM 8224XL C8224XL

## 1. Version  $1.2.4J$

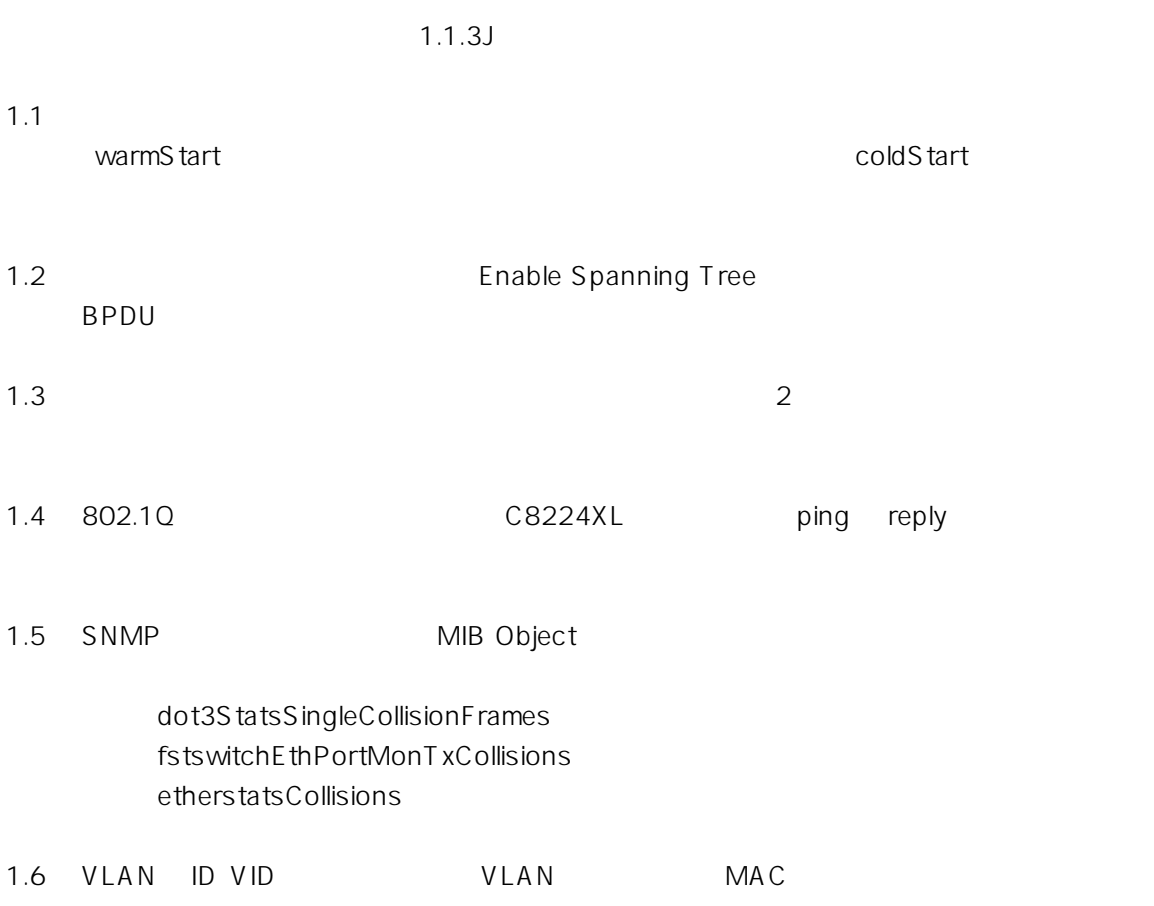

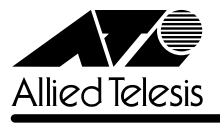

## 2. Version  $1.2.4J$

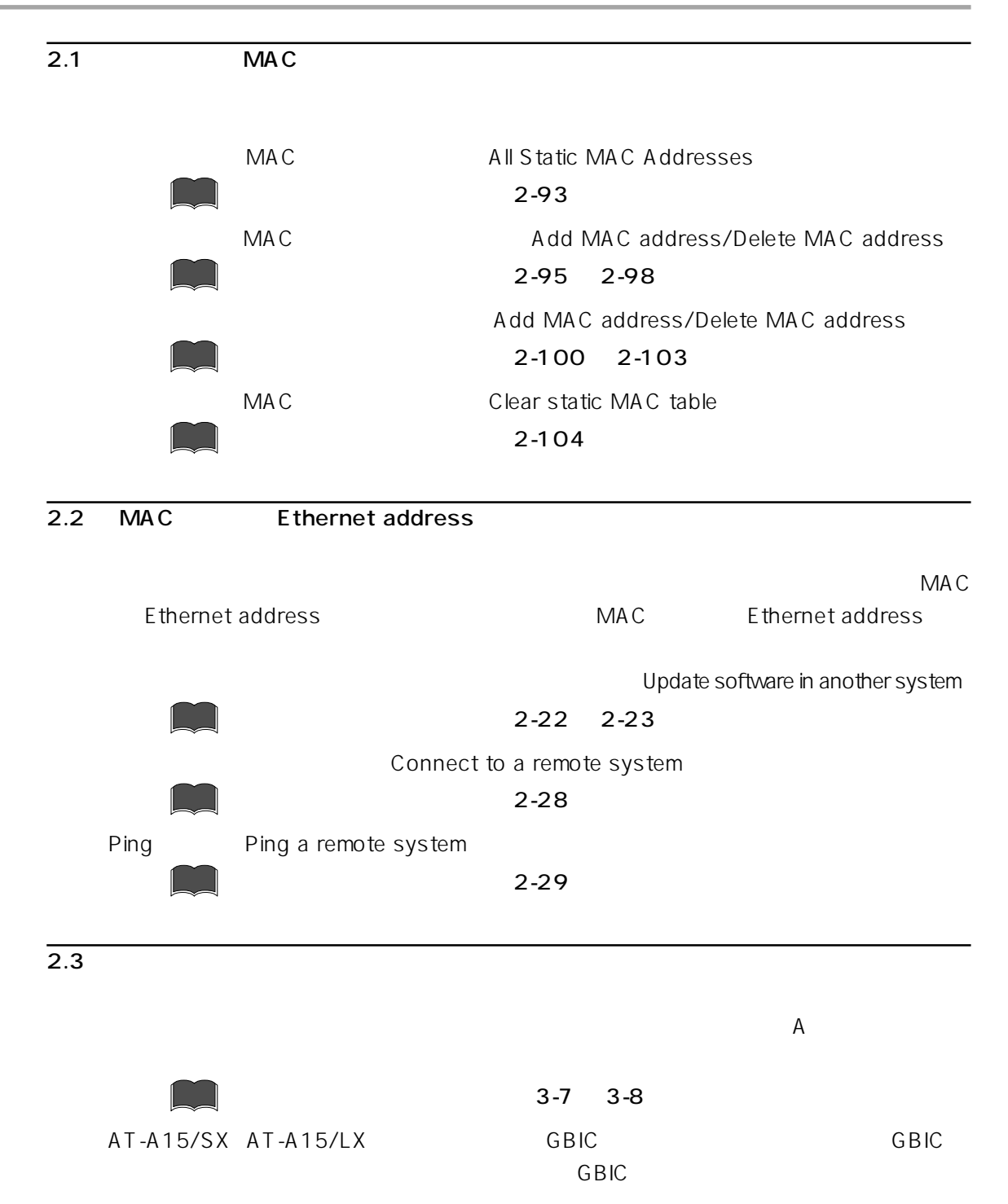

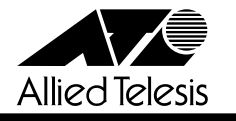

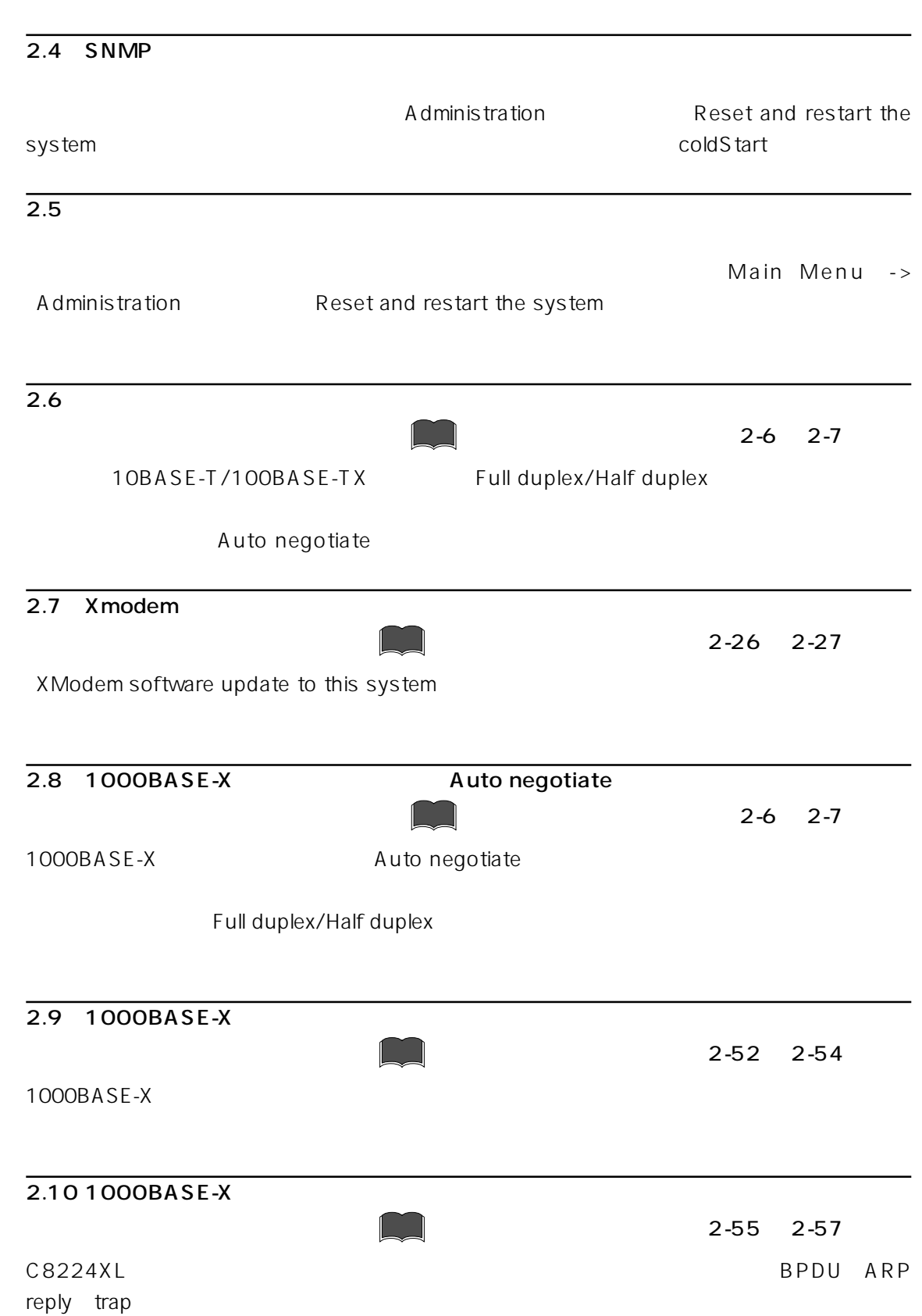

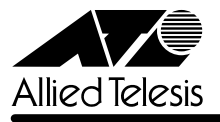

## 3. Version 1.2.4J

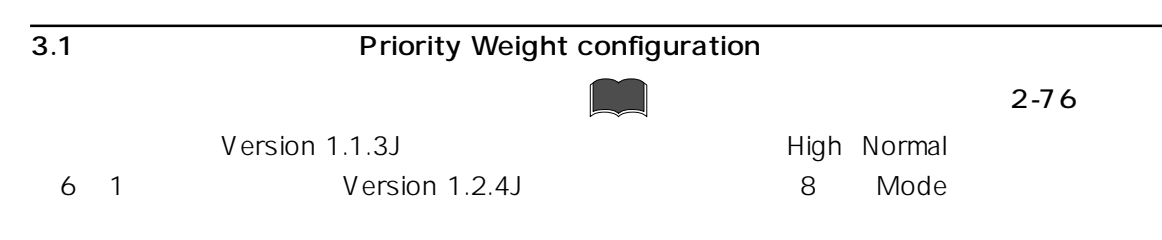

1. Main Menu -> Virtual LANs/Qos -> Priority Weight configuration

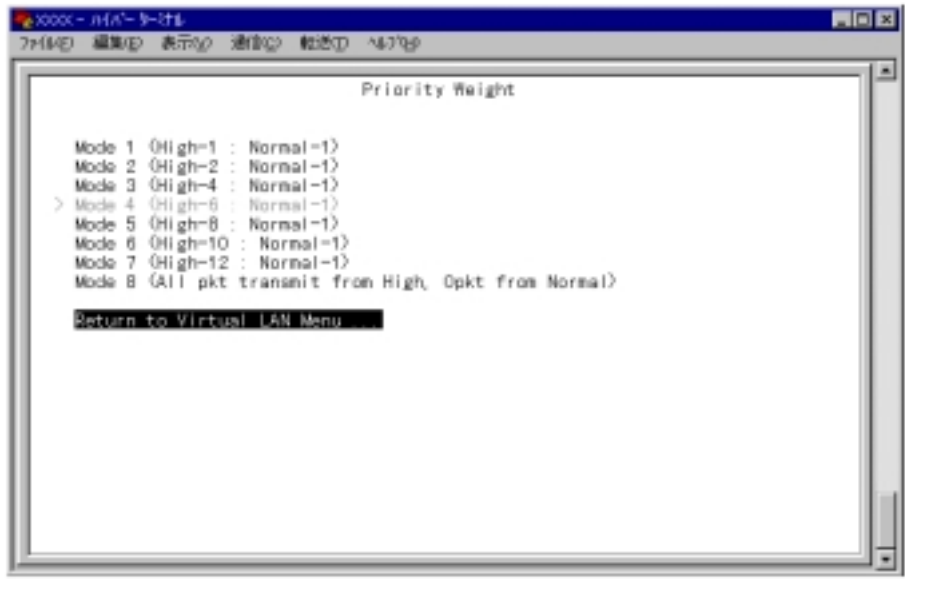

2. **Example 2.** Mode 1 Mode 8 **And Access Mode 4 (High-6 :**  $\blacksquare$ Normal-1 Mode 1 Mode 7 **High- 1, 2, 4, 6, 8, 10, 12** : Normal-1 ート High アライオリティキューのパケット X Normal アライオリティキュー Normal アライオリティキュー X  $\overline{\phantom{a}}$  1  $\overline{\phantom{a}}$ Mode 8 All pkt transmit from High, Opkt from Normal High  $\sim$  Normal $\sim$